# Transactions, concurrence et MVCC dans PostgreSQL

BDAV-2 – Bases de Données AVancées 2

## THION Romuald

## Licence Informatique UNC 2022

- Transactions, concurrence et MVCC dans PostgreSQL
	- [Introduction](#page-0-0)
		- [Objectifs du cours](#page-0-1)
		- [Mise en place](#page-0-2)
		- [Références](#page-0-3)
	- [La gestion transactionnelle](#page-1-0)
		- [Les propriétés ACID](#page-1-1)
	- [Les niveaux d'isolation et les transactions](#page-1-2)
		- [Illustration](#page-2-0)
		- [Les différents niveaux d'isolation PostgreSQL](#page-3-0)
		- Exemple READ COMMITTED versus [REPEATABLE READ](#page-4-0)
		- Exemple [REPEATABLE READ](#page-4-1) versus SERIALIZABLE
		- [Conlusion](#page-6-0)
	- [Le modèle MVCC](#page-6-1)
		- [La représentation physique des données](#page-7-0)
		- $-$  [Le maintien des xmin et xmax](#page-7-1)
		- [Suppression des tuples définitivement innaccessibles](#page-9-0)
		- [Synthèse](#page-9-1)

## <span id="page-0-0"></span>**1 Introduction**

#### <span id="page-0-1"></span>**1.1 Objectifs du cours**

- présenter les notions ACID (*Atomicity*, *Consistency*, *Isolation*, *Durability*)
- connnaître et pratiquer (en TP) les niveaux d'isolations :
	- Read committed, Repeatable read et Serializable
- traverser de la vue **logique** (le SQL) à l'implantation **physique** (comment PostgreSQL implémente) — le modèle MVCC (*MultiVersion Concurrency Control*) dans le stockage physique de PostgreSQL
- <span id="page-0-2"></span>— préparer au TP transactions et niveaux d'isolation

### **1.2 Mise en place**

Pour les exemples et pour le TP, créer une base avec un utilisateur propriétaire dédié et activer les accès via le réseau TCP comme indiqué dans le sujet de TP. Extensions supplémentaires à installer avec l'utilisateur postgres pour la fin du cour :

<span id="page-0-3"></span>**CREATE** EXTENSION pgstattuple **WITH SCHEMA public**; **CREATE** EXTENSION pageinspect **WITH SCHEMA public**;

## **1.3 Références**

- les chapitres 5.2.4 et 6.7 de *Not Only SQL* [https://framaclic.org/h/9r\\_3GLnsm\\_q](https://framaclic.org/h/9r_3GLnsm_q)
- les sections 2.2 et 6.6 du support de la formation *SQL pour PostgreSQL* [https://dali.bo/devsqlpg\\_pdf](https://dali.bo/devsqlpg_pdf)
- la partie I de *PostgreSQL 14 Internals* : <https://postgrespro.com/community/books/internals>

Quelques vidéos réalisées en 2021 sur ce sujet :

- *le MVCC dans PostgreSQL* <https://www.youtube.com/watch?v=BXhFoWqxiF8&t=577s>
- *différence entre READ COMMITTED et REPEATABLE READ* [https://www.youtube.com/watch?v](https://www.youtube.com/watch?v=7oPfT6ewrqw) [=7oPfT6ewrqw](https://www.youtube.com/watch?v=7oPfT6ewrqw)
- *différence entre REPEATABLE READ et SERIALIZABLE* [https://www.youtube.com/watch?v=Y](https://www.youtube.com/watch?v=YCWAuF0afPE) [CWAuF0afPE](https://www.youtube.com/watch?v=YCWAuF0afPE)

Au surplus, l'excellente vidéo *PG Day France 2019 : Sécurisez vos transactions concurrentes* par Daniel Vérité, <https://www.youtube.com/watch?v=phaS8obzcvo> (ce cours et le TP en sont largement inspirés).

## <span id="page-1-0"></span>**2 La gestion transactionnelle**

<span id="page-1-1"></span>La gestion transactionnelle et les niveaux d'isolation sont des **fonctionnalités clefs** d'un moteur de SGBD-R.

### **2.1 Les propriétés ACID**

Les [propriétés](https://en.wikipedia.org/wiki/ACID) **ACID** sont les suivantes :

- *Atomicity* : une transaction est **atomique**, entière : tout échoue ou tout réussi ;
- *Consistency* : une transaction amène le système **d'un état cohérent** (c'est-à-dire qui respecte toutes les contraintes d'intégrité) **à un autre** ;
	- la *cohérence* est une notion générale qui englobe celle d'*intégrité*, laquelle pourte uniquement sur les contraintes supportées dans les schémas.
- *Isolation* : les transactions n'agissent **pas les unes sur les autres**, sauf une fois définitivement validées;
- *Durability* : une transaction validée provoque des changements **permanents**, persistants en base.

Ces propriétés sont au coeur des moteurs des SGBD-R. En revanche, dans les systèmes NoSQL, ces contraintes sont souvent relaxées on utilise l'acronyme *BASE* pour :

- *Basic Availability* : le service est rendu, peut-être partiellement;
- *Soft State* : la cohérence est le problème du programmeur, pas du SGBD;
- *Eventual Consistency* : à un moment, les données finiront par être cohérentes.

<span id="page-1-2"></span>Ce qui est assez fondamentalement opposé à *ACID* !

## **3 Les niveaux d'isolation et les transactions**

Une transaction est un ensemble *atomique* d'opérations DML : SELECT, INSERT , UPDATE et DELETE. Pour PostgreSQL les opérations DDL comme CREATE TABLE ou CREATE INDEX sont aussi gérables dans les transactions.

Les principales commandes relatives aux transactions sont :

- BEGIN [TRANSACTION] pour ouvrir une transaction
- pour fermer une transcation, soit :
	- COMMIT pour valider, le *succès*
	- ROLLBACK pour annuler, l'*échec*

— soit sous le contrôle du client, soit celui du serveur

— SAVEPOINT pour sauvegarder l'état d'une transactions à un point (pour une reprise partielle)

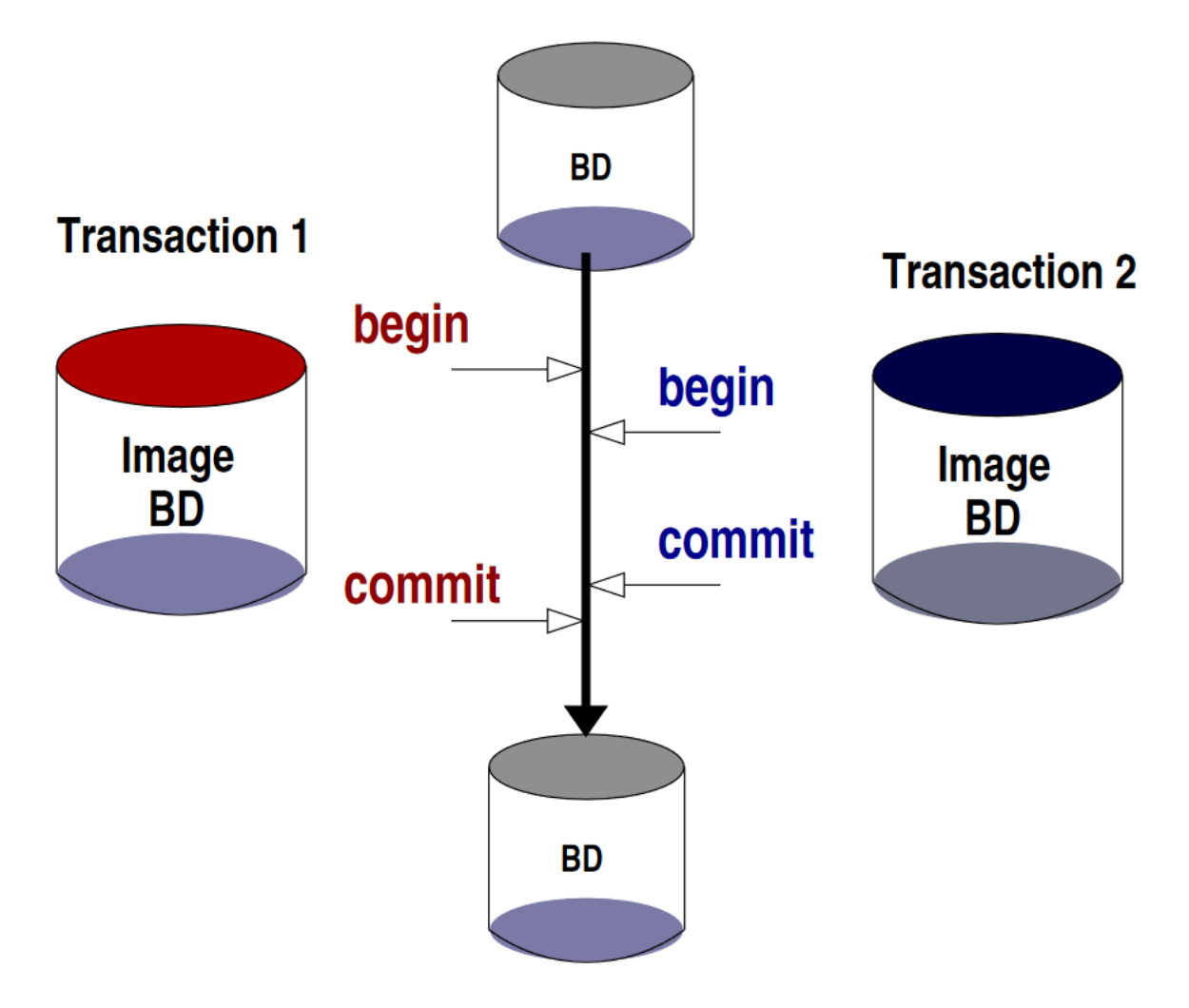

Figure 1 – Principe général de l'isolation des données, extrait de *Not Only SQL*

Chaque transaction est isolée à un certain point :

- elle ne voit **pas** les opérations des autres avant COMMIT
- elle s'exécute **indépendamment** des autres

Chaque transaction, en plus d'être atomique, s'exécute séparément des autres. Le niveau d'isolation est un compromis entre :

#### — les performances

- $\hspace{0.1mm}$  plus le niveau est élevé, plus le coût de la vérification l'est
- <span id="page-2-0"></span>— le besoin de cohérence applicatif
	- le coût des erreurs de cohérences

### **3.1 Illustration**

Table d'exemple :

**CREATE TABLE list** (x int **PRIMARY KEY**); **INSERT INTO list** (**SELECT** i **FROM** generate\_series(1,5) **AS** g(i));

On va exécuter en parallèle et **pas à pas** les deux transactions suivantes :

```
BEGIN ISOLATION LEVEL READ COMMITTED;
   SELECT * FROM list ;
   INSERT INTO list VALUES (42);
   SELECT * FROM list ;
COMMIT;
SELECT * FROM list ;
BEGIN ISOLATION LEVEL READ COMMITTED;
   SELECT * FROM list ;
   INSERT INTO list VALUES (43);
   SELECT * FROM list ;
COMMIT;
SELECT * FROM list ;
```
On remarque que chaque transaction ne voit **que** ses propres modifications.

On reprend ensuite avec *la même valeur insérée dans chaque transaction* : on voit que la seconde transaction **est bloquée jusqu'à ce que la première soit résolue**. Des mécanismes de vérrous à la granularité variable, qu'on ne détaillera pas trop, permettent de contrôler les accès concurrents. On peut consulter la liste en cours avec la requête suivante :

```
SELECT locktype, relname, pid, mode
FROM pg_locks l
     JOIN pg_class t ON l.relation = t.oid
WHERE t.relkind = 'r'
      AND t.relname = 'list';
```
#### <span id="page-3-0"></span>**3.2 Les différents niveaux d'isolation PostgreSQL**

Le niveau demandé se spécifie à la création de la transaction où à travers les valeurs par défaut via SHOW default\_transaction\_isolation;. Les niveaux SQL sont, dans l'ordre d'importance des garanties :

- READ UNCOMMITTED
	- n'existe pas en PostgreSQL, c'est le suivant qui s'applique automatiquement
	- à ce niveau, on peut voir des modifications concurrentes non validées
- READ COMMITTED
	- par défaut en PostgreSQL
	- garanti l'absence des anomalies du niveau inférieur, mais dans une même transaction on peut lire des valeurs différentes sur la même donnée (si une transaction concurrente valide entre les deux lectures)
- REPEATABLE READ
	- garanti l'absence des anomalies du niveau inférieur, toutes les lectures doivent donner le même résultat : pas de lecture fantomes
- SERIALIZABLE :
	- garanti que le résultat de **toute** exécution concurrente est celui d'une exécution ou les transactions seraient séquentielles

Si le SGBD n'arrive pas à garantir les propriétés du niveau demandé, alors les transactions à problèmes **sont annulées** et il faut les terminer par ROLLBACK, ce qui provoque une erreur/exception chez le client. Voir :

- <https://www.postgresql.org/docs/current/tutorial-transactions.html> le tutoriel sur les transactions
- <https://www.postgresql.org/docs/current/sql-begin.html> et [https://www.postgresql.org/docs/curren](https://www.postgresql.org/docs/current/sql-end.html) [t/sql-end.html](https://www.postgresql.org/docs/current/sql-end.html) les syntaxes du BEGIN et du END
- <https://www.postgresql.org/docs/current/transaction-iso.html> : la définition standard des niveaux d'isolation
- <https://www.postgresql.org/docs/current/sql-set-transaction.html> : définir le niveau d'isolation demandé dans une transaction en cours

On synthétise ici les incohérences acceptées selon le niveau :

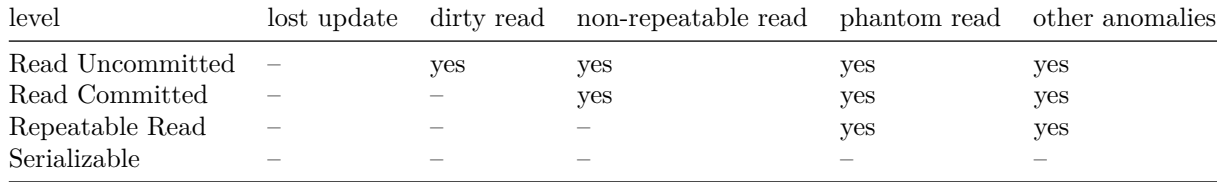

#### <span id="page-4-0"></span>**3.3 Exemple READ COMMITTED versus REPEATABLE READ**

On va exécuter en parallèle les deux transactions suivantes :

```
BEGIN ISOLATION LEVEL READ COMMITTED;
   UPDATE list SET x = x - 1;
COMMIT;
BEGIN ISOLATION LEVEL READ COMMITTED;
```

```
-- ici, l'exécution est suspendue
   DELETE FROM list
   WHERE x = (SELECT max(x) FROM list);
COMMIT;
```
On arrive à DELETE 0 : alors qu'on maximum existe toujours dans une table non vide, **rien n'est supprimé**. En effet, entre la lecture de la sous-requête SELECT  $max(x)$  FROM list (qui ne connait pas encore l'effet du UPDATE) et l'exécution (bloquante) du DELETE, la valeur lue *a disparue* : c'est **une lecture fantome**.

On augmente le niveau d'isolation pour passer à REPEATABLE READ et on répète la même expérience.

```
BEGIN ISOLATION LEVEL REPEATABLE READ;
   UPDATE list SET x = x - 1;
COMMIT;
BEGIN ISOLATION LEVEL REPEATABLE READ;
   DELETE FROM list
   WHERE x = (SELECT max(x) FROM list);COMMIT;
```
<span id="page-4-1"></span>La transaction qui supprime est maintenant *refusée* avec le message ERROR: 40001: could not serialize access due to concurrent update car la lecture n'est **pas** répétable : le maximum a changé entre le temps de la lecture et celui de la suppression.

#### **3.4 Exemple REPEATABLE READ versus SERIALIZABLE**

On fait un exemple similaire mais avec le niveau SERIALIZABLE, plus strict encore que REPEATABLE READ.

```
— https://wiki.postgresql.org/wiki/SSI
   — https://wiki.postgresql.org/wiki/Serializable
CREATE TABLE dots(id int PRIMARY KEY, color text NOT NULL);
INSERT INTO dots
    SELECT id, CASE WHEN id % 2 = 1 THEN 'black' ELSE 'white' END
    FROM generate_series(1,10) AS g(id);
-- transaction tx1
BEGIN ISOLATION LEVEL REPEATABLE READ;
    SELECT * FROM dots ORDER BY id;
    -- le BLANC passe en NOIR
    UPDATE dots SET color = 'black'
    WHERE color = 'white';
    SELECT * FROM dots ORDER BY id;
COMMIT;
-- transaction tx2
BEGIN ISOLATION LEVEL REPEATABLE READ;
    SELECT * FROM dots ORDER BY id;
    -- le NOIR passe en BLANC
    UPDATE dots SET color = 'white'
    WHERE color = 'black';
    SELECT * FROM dots ORDER BY id;
COMMIT;
```
On obtient un état final *où tx1 et tx2 ont été exécutée simultanément* qu'on ne peut **pas** obtenir en exécutant **soit** tx1 puis tx2, **soit** tx2 puis tx1. En augmentant le niveau d'isolation à SERIALIZABLE l'erreur suivante est levée ERROR: 40001: could not serialize access due to read/write dependencies among transactions. DETAIL: Reason code: Canceled on identification as a pivot, during commit attempt.

```
BEGIN ISOLATION LEVEL SERIALIZABLE;
    SELECT * FROM dots ORDER BY id;
    UPDATE dots SET color = 'black'
    WHERE color = 'white';
    SELECT * FROM dots ORDER BY id;
COMMIT;
BEGIN ISOLATION LEVEL SERIALIZABLE;
    SELECT * FROM dots ORDER BY id;
    UPDATE dots SET color = 'white'
```

```
WHERE color = 'black';
```

```
SELECT * FROM dots ORDER BY id;
COMMIT;
```
Le problème est détecté car *on ne peut pas entrelacer ces transactions et avoir un résultat qui soit celui d'une exécution séquentielle*. Il faut donc reéxecuter la transaction en erreur et ainsi *choisir* une sérialisation (tx1 puis tx2 si tx2 échoue).

## <span id="page-6-0"></span>**3.5 Conlusion**

Extrait de *[PostgreSQL 14 Internals, part I](https://postgrespro.com/community/books/internals)* section 2.4.

2.4. Which Isolation Level to Use?

Read Committed is the default isolation level in Postgre, and apparently it is this level that is used in the vast majority of applications. This level can be convenient because it allows aborting transactions *only* in case of a failure; **it does not abort any transactions to preserve data consistency**. In other words, serialization failures cannot occur, so you do **not** have to take care of transaction retries.

The downside of this level is **a large number of possible anomalies**, which have been discussed in detail above. A developer has to keep them in mind all the time and write the code in a way that prevents their occurrence. If it is impossible to define all the needed actions in a single statement, then you have to resort to explicit locking. The toughest part is that *the code is hard to test for errors related to data inconsistency;* such errors can appear in unpredictable and barely reproducible ways, so they are very hard to fix too.

The Repeatable Read isolation level eliminates some of the inconsistency problems, but alas, not all of them. Therefore, you must not only remember about the remaining anomalies, but also modify the application to **correctly handle serialization failures**, which is certainly inconvenient. However, for *read-only transactions* this level is a perfect complement to the Read Committed level; it can be very useful for cases like building reports that involve multiple queries. And finally, the Serializable isolation level allows you not to worry about data consistency at all, which simplifies writing the code to a great extent. The only thing required from the application is *the ability to retry any transaction that is aborted with a serialization failure*. However, the number of aborted transactions and associated overhead can significantly reduce system throughput. You should also keep in mind that the Serializable level is not supported on replicas and cannot be combined with other isolation levels.

## <span id="page-6-1"></span>**4 Le modèle MVCC**

On va regarder comment fait PostgreSQL pour gérer les versions multiples avec des fenêtres.

- <https://www.postgresql.org/docs/current/mvcc-intro.html> : le modèle MVCC
- [https://www.p ostgresql.org/docs/current/functions-in fo.html](https://www.postgresql.org/docs/current/functions-info.html) : fonction système, dont pg\_current\_xact\_id() et pg\_current\_xact\_id\_if\_assigned()
- <https://www.postgresql.org/docs/current/storage-page-layout.html> : la représentation physique en pages de 8192 octets
- <https://www.postgresql.org/docs/current/pageinspect.html> : contenu des tables physiques (postgres seulement)
- <https://www.postgresql.org/docs/current/pgstattuple.html> : informations détaillée sur les tables

PostgreSQL simplémente le *Multi-Version Concurrency Control* (MVCC), où les tuples peuvent avoir **différentes versions**. Dans une transaction donnée, *une seule version d'un tuple est visible*, mais différentes transacations peuvent voir *différentes versions*.

**Attention** les valeurs, en particulier les identifiants des transactions, seront *différentes* lors d'une autre exécution. **Attention** pour utiliser les extensions pgstattuple et pageinspect il faut disposer de privilèges élevés (pg\_stat\_scan\_tables et SUPERUSER respectivement).

#### <span id="page-7-0"></span>**4.1 La représentation physique des données**

On comment par voir comment les tuple sont réprésentés *physiquement*. Un tuple contient des méta-données, dont notamment xmin et xmax qui définissent l'espace de visibilité du tuple dans les transactions.

```
-- une table d'exemple tirée au hasard
CREATE TABLE trans(id integer PRIMARY KEY, b text);
INSERT INTO trans(SELECT i, chr((floor(random()*26)+65)::integer) FROM generate_series(1,1E1) AS g(i));
```
*-- le contenu de la table vue depuis la page brute, avec les droits admin* **SELECT** lp, lp\_off, lp\_len, t\_xmin, t\_xmax, t\_ctid, t\_data **FROM** heap\_page\_items(get\_raw\_page('trans', 0));

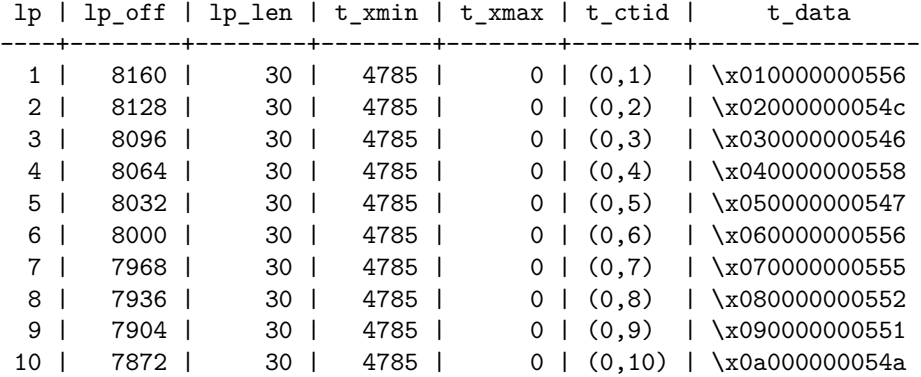

Depuis la ligne de commande Linux, la commande suivante permet d'avoir la page brute :

psql -d bdav -tA -c "select encode(get\_raw\_page::bytea, 'hex') from get\_raw\_page('trans',0)" **| xxd** -p -

#### **4.1.1 Remarque**

L'explication de la taille  $30 = 24 + 4 + 1 + 1$ . Chaque tuple contient une en-tête de 24 octets en plus du contenu binaire. Ici sous Linux x86 64bits, les données sont stockées en *little endian*.

```
SELECT pg_column_size(row()); -- 24 : la taille incompressible des headers
SELECT pg_column_size(row(0::integer)); -- 28 : int32
SELECT pg_column_size(row(0::integer, 'Z'::text)); -- 30 : 1o taille/metadata (varlena) + 1o de char
SELECT pg_column_size(row(0::integer, 'ZZ'::text)); -- 31 : +1o de char
```
#### <span id="page-7-1"></span>**4.2 Le maintien des xmin et xmax**

- <https://www.postgresql.org/docs/current/ddl-system-columns.html> : les colonnes implicitement présentes dans toutes les tables
- <https://postgrespro.com/blog/pgsql/5967892> avec des exemple d'utilisation de pageinspect.

Chaque table contient des colonnes implicitement présentes comme

- ctid : identifiant du tuple au sein de la page,
- xmin : le petit id de transcation qui peut voir le tuple
- xmax : le plus grand id de transcation qui peut voir le tuple, qui vaut 0 si le tuple n'est pas encore supprimé/modifié.

Savoir dans quelle transaction on est :

```
-- pas de transaction en cours
SELECT pg_current_xact_id_if_assigned();
-- on peut aussi utiliser pg_current_xact() mais qui a
-- le défaut de d'incrémenter le txid à chaque appel
-- SELECT pg_current_xact();
-- un bloc de transaction
BEGIN;
-- pas de numéro de transaction affecté, car on a encore rien fait
SELECT pg_current_xact_id_if_assigned();
DELETE FROM trans;
-- maintenant on en a un
SELECT pg_current_xact_id_if_assigned();
INSERT INTO trans VALUES(0, 'Z');
-- pas d'incrémentation du xact_id
SELECT pg_current_xact_id_if_assigned();
SELECT pg_current_xact_id();
COMMIT;
```
On affiche les colonnes implicites pour voir le snapshot actuellement accessible par la transaction en cours.

```
SELECT ctid, xmin, cmin, xmax, cmax, t.* FROM trans t;
 ctid | xmin | cmin | xmax | cmax | id | b
--------+------+------+------+------+----+---
 (0,1) | 4785 | 0 | 0 | 0 | 1 | V
 (0,2) | 4785 | 0 | 0 | 0 | 2 | L
 (0,3) | 4785 | 0 | 0 | 0 | 3 | F
 (0,4) | 4785 | 0 | 0 | 0 | 4 | X<br>(0,5) | 4785 | 0 | 0 | 0 | 5 | G
 (0,5) | 4785 | 0 | 0 | 0 | 5 | G
 (0,6) | 4785 | 0 | 0 | 0 | 6 | V
 (0,7) | 4785 | 0 | 0 | 0 | 7 | U
 (0,8) | 4785 | 0 | 0 | 0 | 8 | R
 (0,9) | 4785 | 0 | 0 | 0 | 9 | Q
 (0,10) | 4785 | 0 | 0 | 0 | 10 | J
```
Les tuples sont ajoutés **sur le tas** (*heap* en anglais) et en versions multiples. Ainsi, un UPDATE indique que l'ancienne version est périmée et qu'une nouvelle existe. On voit que de nouveaux ctid on été créés

**UPDATE** trans **SET**  $b = 1$ ower( $b$ ) **WHERE**  $id > 5$ ;

**SELECT** ctid, xmin, cmin, xmax, cmax, t.\* **FROM** trans t; ctid | xmin | cmin | xmax | cmax | id | b --------+------+------+------+------+----+---  $(0,1)$  | 4785 | 0 | 0 | (0,2) | 4785 | 0 | 0 | 0 | 2 | L (0,3) | 4785 | 0 | 0 | 0 | 3 | F  $(0,4)$  | 4785 | 0 | 0 | 0 | 4 | X (0,5) | 4785 | 0 | 0 | 0 | 5 | G (0,11) | 4786 | 0 | 0 | 0 | 6 | v (0,12) | 4786 | 0 | 0 | 0 | 7 | u

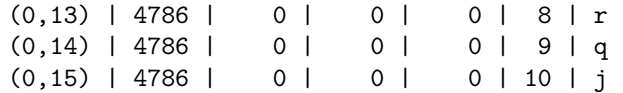

Avec l'extension pageinspect on voit qu'il n'y a pas de suppression mais des ajouts des tuples modifiés : les anciennes versions sont toujours disponibles, pour une session qui aurait commencé **avant** l'UPDATE. Une modification consiste ainsi à remplir t\_xmax avec la valeur courante et t\_ctid avec la nouvelle version du tuple (ce qui différencie un UPDATE d'un DELETE).

**SELECT** lp, lp\_off, lp\_len, t\_xmin, t\_xmax, t\_ctid, t\_data **FROM** heap\_page\_items(get\_raw\_page('trans', 0));

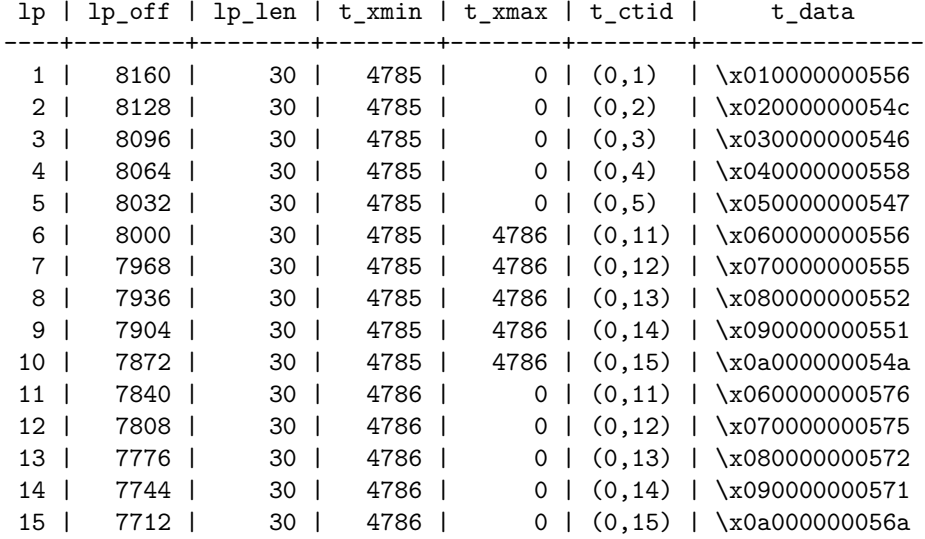

#### <span id="page-9-0"></span>**4.3 Suppression des tuples définitivement innaccessibles**

On voit qu'un DELETE ne supprime **pas** physiquement les données. Toutefois, si *aucune transaction ne peut accéder à une version ancienne* car il n'existe plus aucune transaction inférieure à xmax, alors on peut élaguer la table, c'est l'opération VACUUM. Par exemple, si on lance VACUUM trans;, les anciennes version des tuples 6, 7, 8, 9 et 10 sont purgées et ne prennent plus de place.

<span id="page-9-1"></span>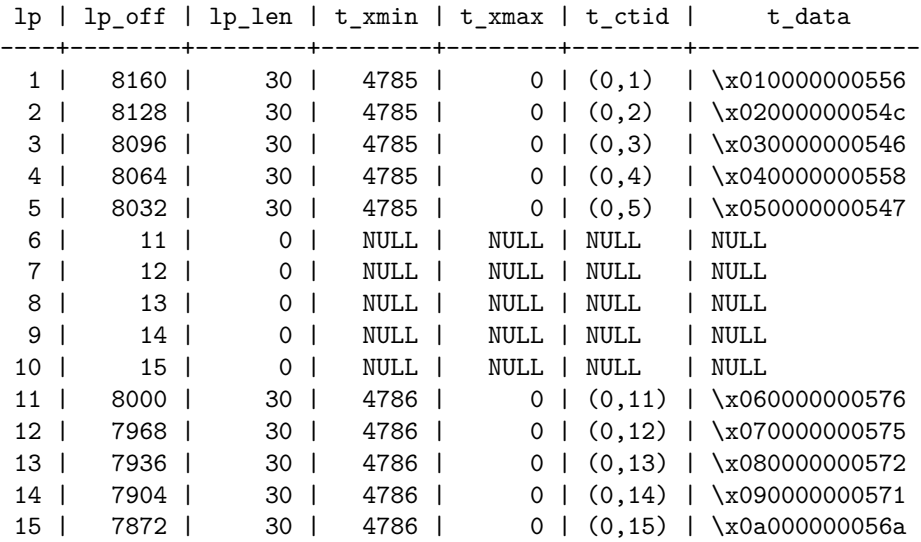

### **4.4 Synthèse**

A gros grain, on peut voir chaque paire (xmin, xmax) comme une fenêtre de visibilité du tuple. Chaque transaction a un *instant associé*, son xact\_id, qui définit ainsi **une tranche** de visibilité appellée *snapshots*, comme dans le schéma ci dessous où les t\_x sont des tuples et les i\_y des transactions :

i0 i1 i2 i3 i4 i5 i6 i7 i8 i9 ============================================ t1 : [XXXXXXX[----------------------------- t2 : [XXXXXXXXXXXXXXX[--------------------- t3 : --------[XXXXXXXXXXXXXXX[------------- t4 : [XXXXXXXXXXXXXXXXXXXXXXXXXXXXXXXXXXXXX> t5 : -------------[XXXXXXXXXXXXXXXXXXXXXXXX>

- Par exemple, la transaction i3 voit les tuples t2, t3, t4 et t5 qu'elle vient de créer.
- En revanche, la transaction i3 ne voit plus t1 qui a été supprimé en i1.

En présence de transactions, c'est un peu plus compliqué car il faut avoir l'état des transactions qui ont INSERT, DELETE ou UPDATE. Des *flags* dans l'en-tête l'indiquent et sont pris en compte dans le calcul des *snapshots*.

Voir par exemple la fonction heap\_page [heap\\_page.sql](heap_page.sql) qui s'exécute avec SELECT \* FROM heap\_page('trans',0); et rend les bits des transactions plus lisibles.

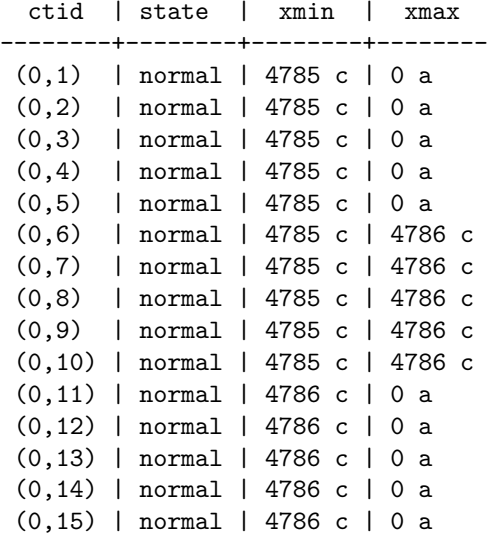

La modélisation complète dépasse le cadre de cette introduction, car y a de nombreuses fonctionnalités qui intéragissent et rendent l'ensemble du mécanisme assez commplexe.